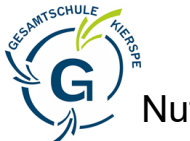

Pädagogisches Netz und Microsoft Office 365

Nutzungsvereinbarung und datenschutzrechtliche Einwilligung

Sehr geehrte Erziehungsberechtigte, liebe Schülerinnen und Schüler,

- die Nutzung unseres pädagogischen Netzes und von Office 365 ist nur nach Einwilligung in die Nutzungsvereinbarung möglich.
- Bei der Nutzung unseres pädagogischen Netzes und von Office 365 werden automatisch personenbezogene Daten verarbeitet. Dies geht nur, wenn hierfür eine Einwilligung vorliegt.

Hierzu möchten wir im Folgenden Ihre / Eure Einwilligungen einholen. Die Zugangsdaten zu Office 365 werden nach Erteilen der Einwilligungen schriftlich mitgeteilt.

To let

(Johannes Heintges, Schulleiter)

[Name, Vorname, Geburtsdatum und Klasse der Schülerin / des Schülers]

## **Einwilligung in die Nutzungsvereinbarung des pädagogischen Netzes & Office 365**

**Hiermit willige ich / willigen wir Nutzungsbedingungen des pädagogischen Netzes und von Office 365 ein, wie zuvor beschrieben:** *Bitte ankreuzen!*

- ☐ ☐ ja / nein Nutzungsbedingungen des pädagogischen Netzes
- ☐ ☐ ja / nein Nutzungsbedingungen von Office 365

[Ort, Datum]

*und*  $\blacksquare$ 

[Unterschrift des / der Erziehungsberechtigten] [Unterschrift Schülerin / Schüler]

**Datenschutzerklärungen: Teil 2 von 3**

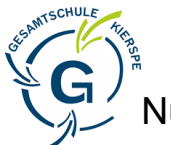

Pädagogisches Netz und Microsoft Office 365 Nutzungsvereinbarung und datenschutzrechtliche Einwilligung

[Name, Vorname, Geburtsdatum und Klasse der Schülerin / des Schülers]

## **Datenschutzrechtliche Einwilligungserklärung in die Verarbeitung von personenbezogenen Daten von Schülerinnen und Schülern bei der Nutzung des pädagogischen Netzes und von Office 365**

**Hiermit willige ich / willigen wir in die Verarbeitung von personenbezogenen Daten der oben bezeichneten Person bei Nutzung des pädagogischen Netzes wie zuvor beschrieben ein:** *Bitte ankreuzen!*  $\square$  ia /  $\square$  nein

**Hiermit willige ich / willigen wir in die Verarbeitung von personenbezogenen Daten der oben bezeichneten Person bei der Nutzung von Office 365 Education ein:** *Bitte ankreuzen!*

 $\square$  ja /  $\square$  nein

**Die Einwilligung ist freiwillig. Aus der Nichterteilung oder dem Widerruf der Einwilligung entstehen keine Nachteile.**

[Ort, Datum]

*und*  $\blacksquare$ 

[Unterschrift des / der Erziehungsberechtigten] [Unterschrift Schülerin / Schüler]